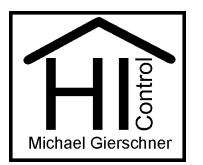

## Dokumentation I2C-IO-MaxUm V1 für Schalttafeleinbau

## **1. Einsatzbereich:**

Das Modul I2C-IO-MaxUm wird eingesetzt zur Steuerung von polumschaltbaren Gleichstrommotoren:

- Jalousiemotore
- Rollomotore
- Fensterantriebe
- Lüftungsklappen

Verarbeitung von Eingangssignalen wie z. B.

- Schalterabfrage (Ein-Aus)
- Tasterabfrage
- Alarmanlagenkontakte
- Endlagenkontakte (Fenster / Lüftungsklappe Auf/Zu

### **2. Technische Daten:**

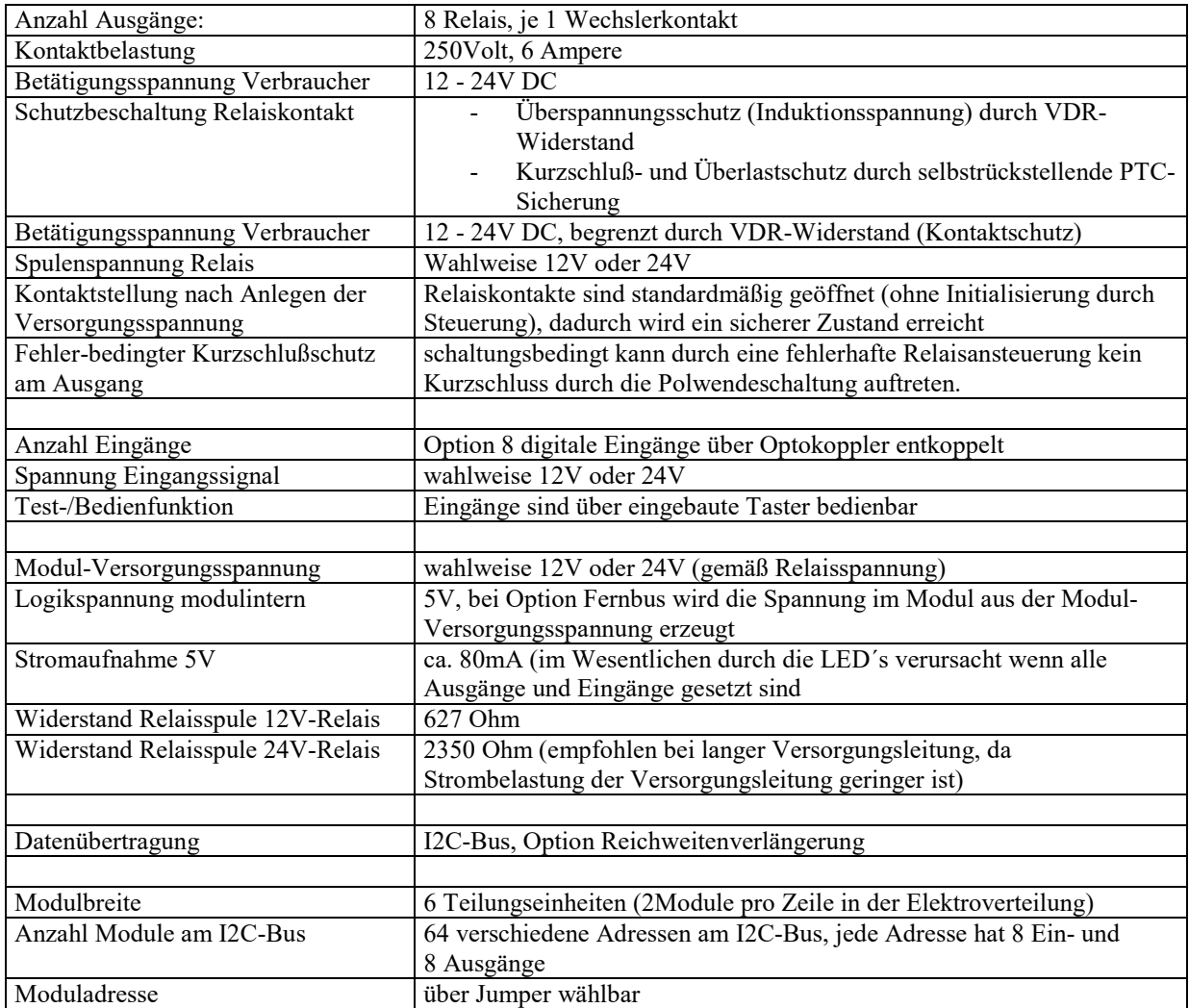

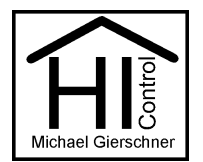

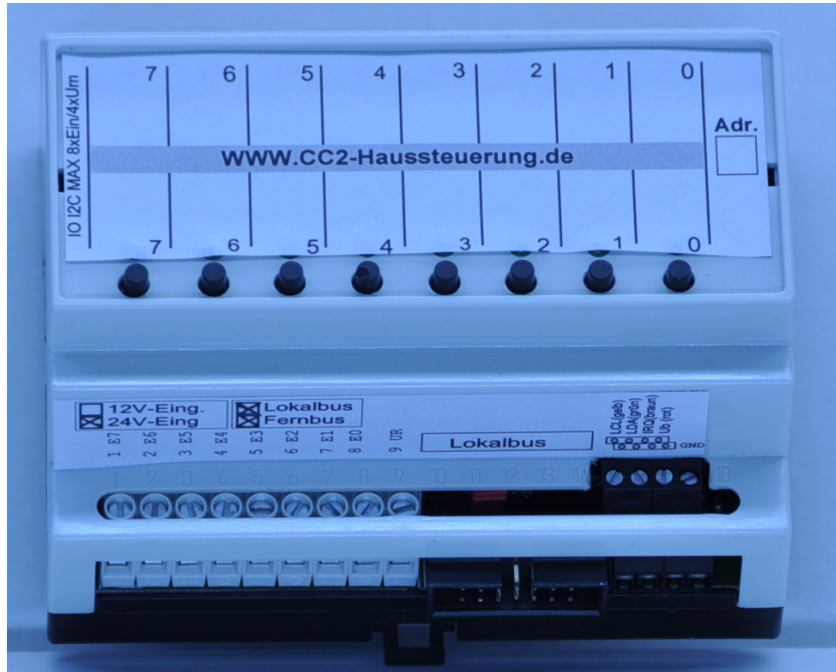

Bild 1: Modul Draufsicht

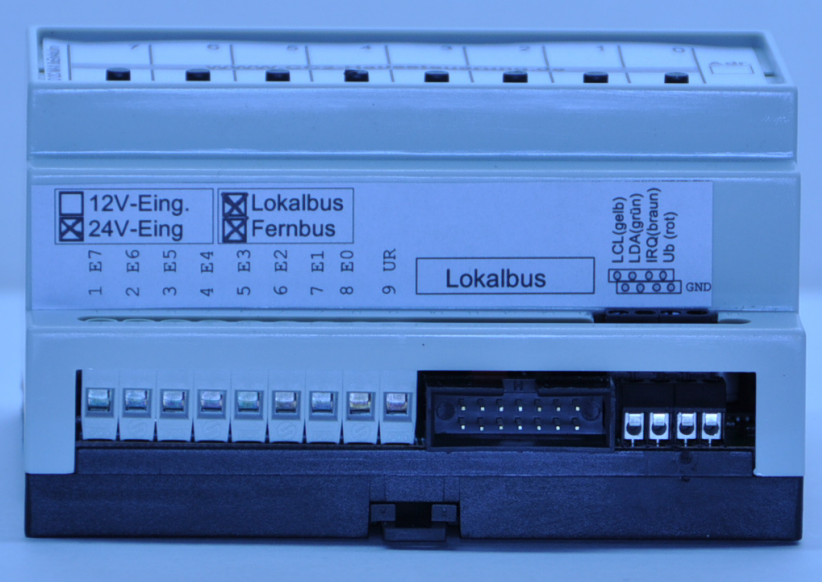

Bild 2: Modulanschlüsse Versorgung und Eingänge

## **3. Anschlüsse:**

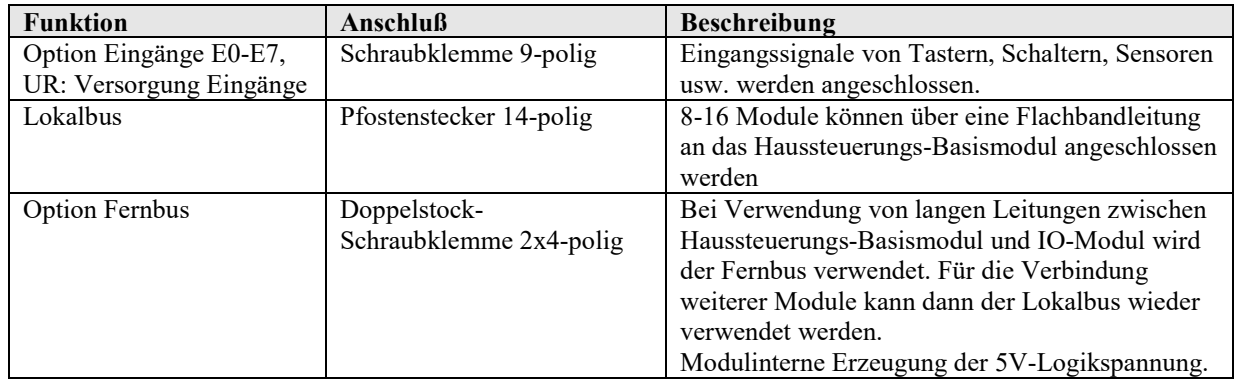

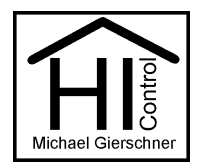

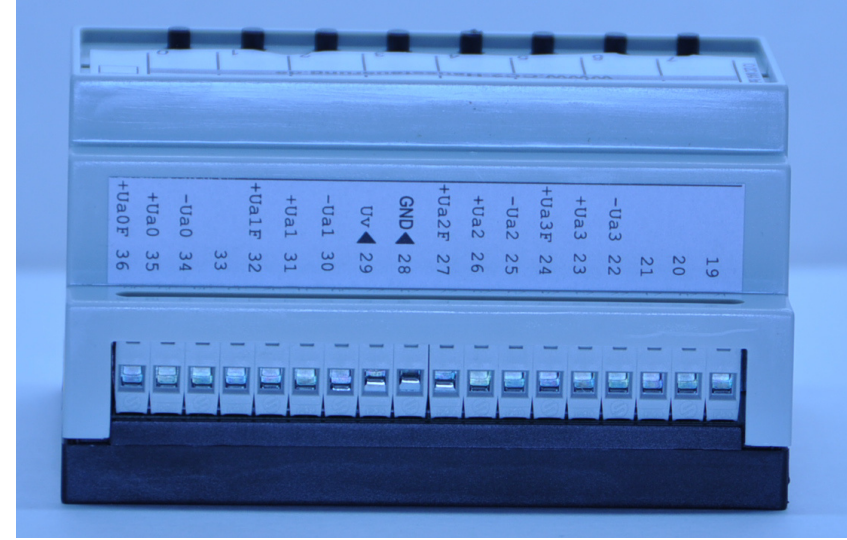

Bild 3: Modulanschlüsse Ausgänge

## **4. Klemmenbelegung:**

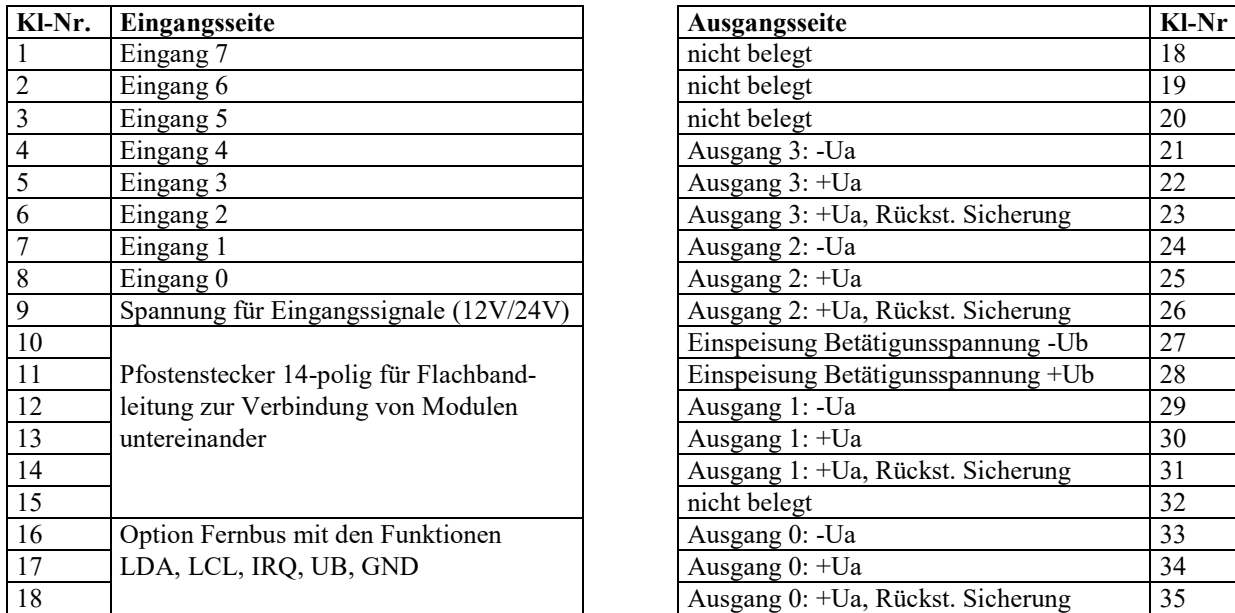

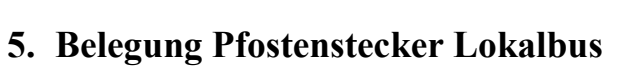

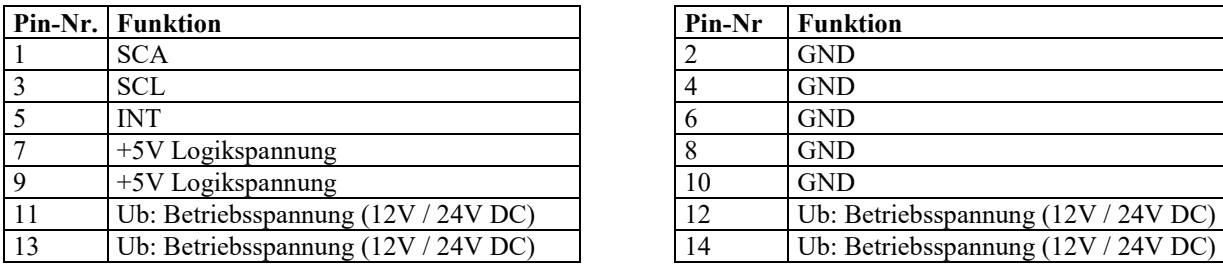

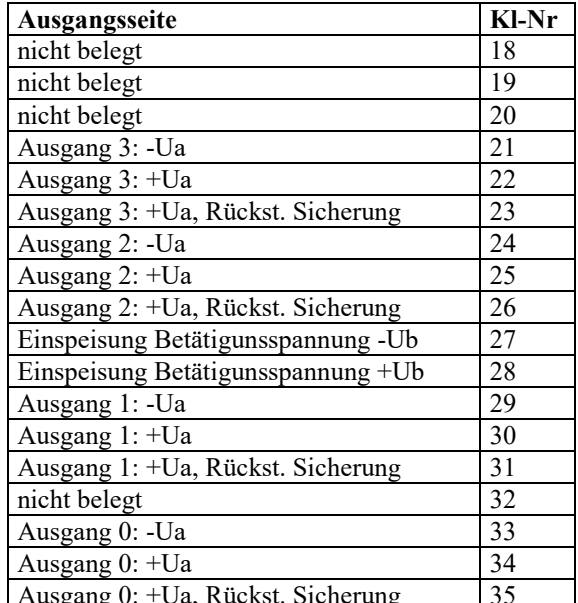

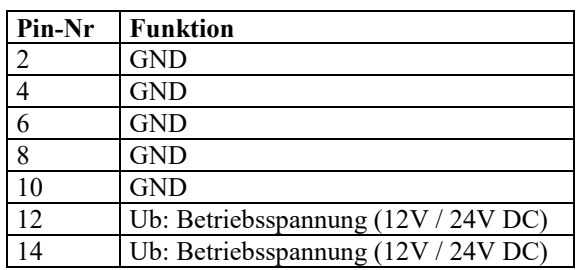

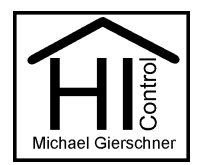

## **6. Beschaltung Ausgang**

Der polumschaltbare Ausgang verfügt über einen Überspannungs- und Überlastungsschutz. Der Überlastungsschutz kann durch die Klemmenbelegung wahlweise verwendet werden.

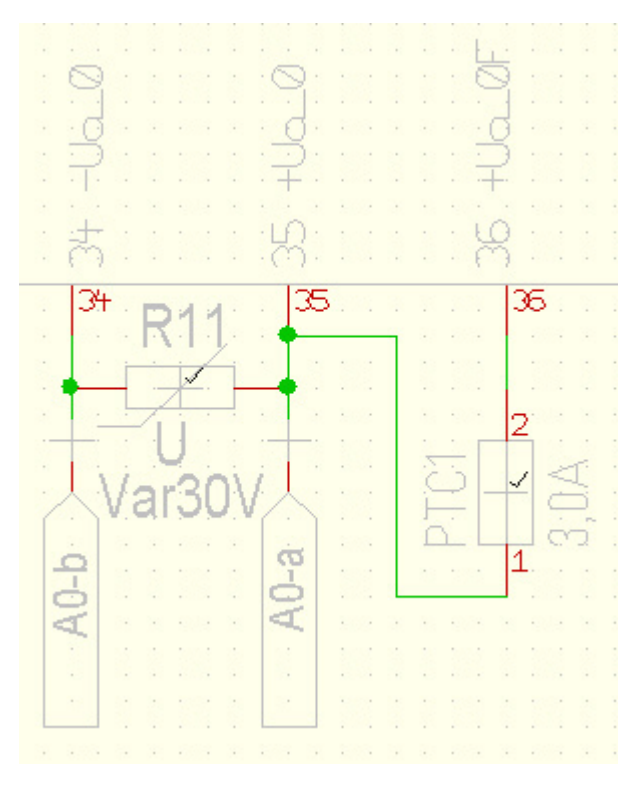

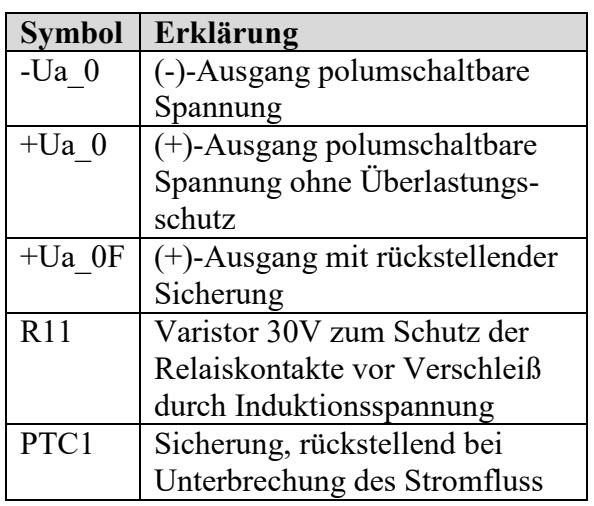

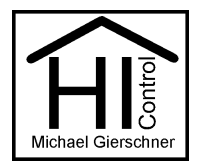

# **7. Einstellung der Moduladressen (Jumper)**

# **I2C-Adressen für MAX7311 - IO-Modul**

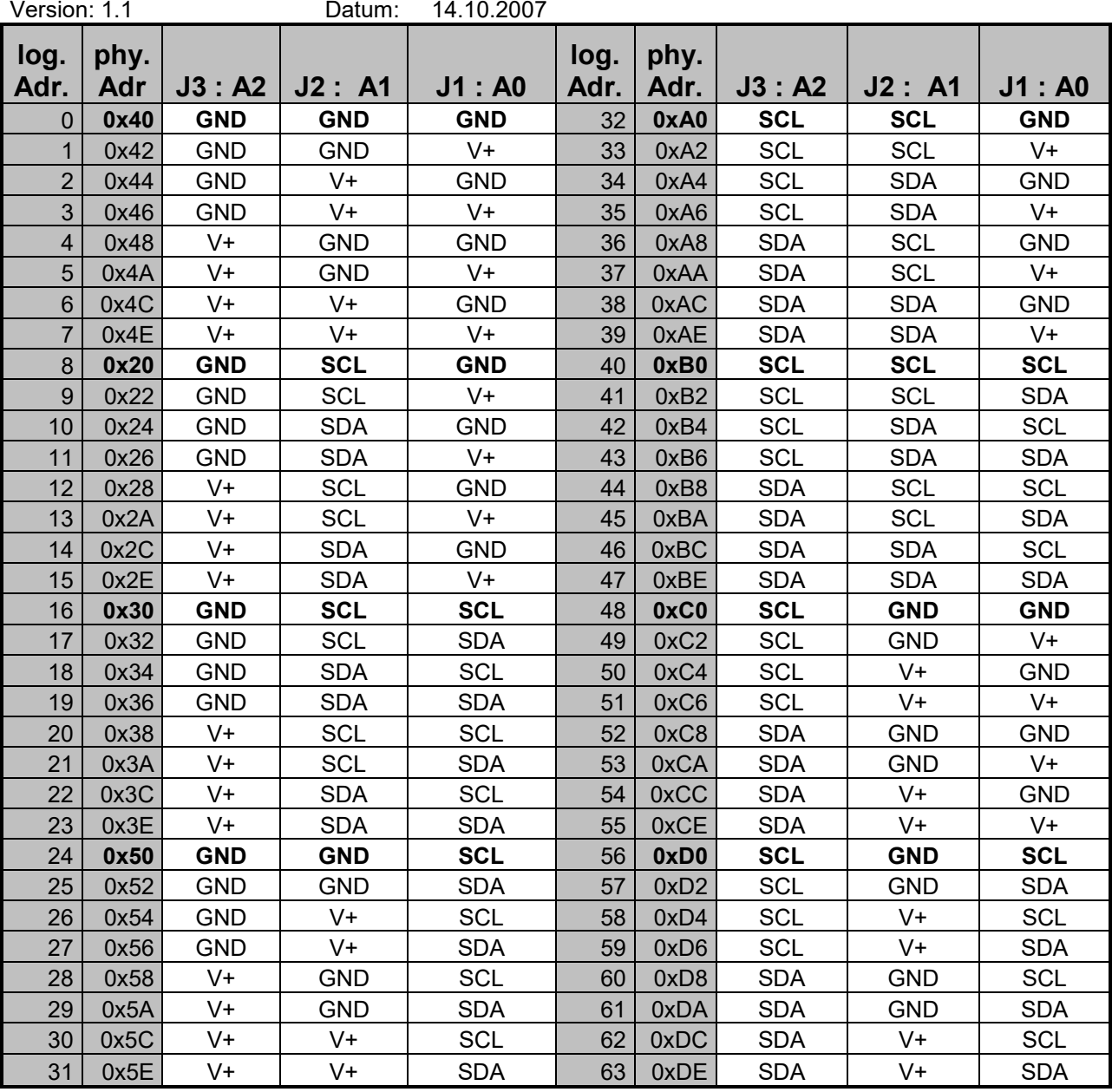

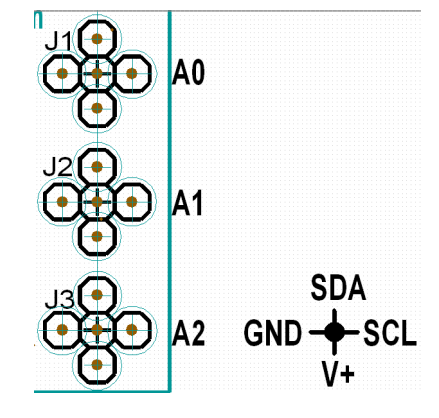

 Jumpersicht von Bestückungsseite Bauteile A0 (Jumper wird von Lötseite gesteckt)

> Der mittlere Pin im Zentrum ist der gemeinsame. Der Jumper wird nach oben, unten, links oder rechts gesteckt.

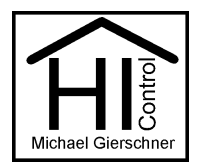

## **8. Aufbauschema:**

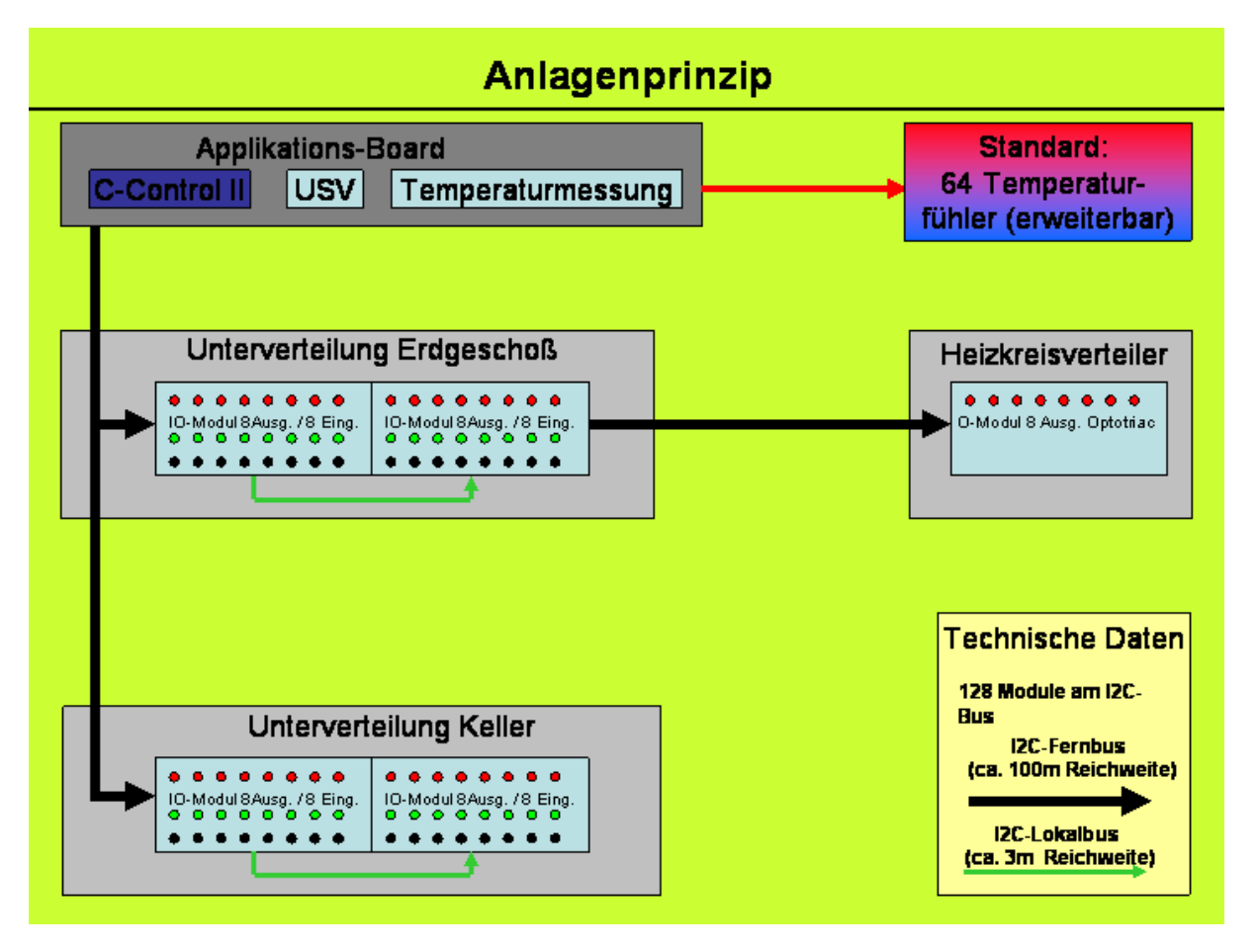

 Bei der angegebene Reichweite (Leitungslänge) vom Fernbus handelt es sich um den Maximalwert. Eine zunehmende Anzahl von Modulen am Fernbus verringert die Reichweite.

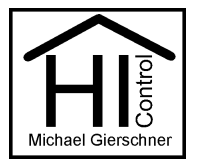

# **9. Bezugsquelle**

GDATA Michael Gierschner Kuhlkamp 22 31275 Lehrte

Tel: 05132 / 83 60 28 Fax: 05132 / 58 44 26 Mail: Kontakt@M-Gierschner.de Web: www.Linux-Haussteuerung.de

Lehrte, 27.09.21